# C++ ITERATORS HEAP DATA STRUCTURE

Problem Solving with Computers-II

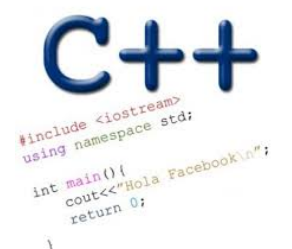

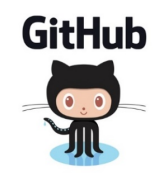

### C++STL

• The C++ Standard Template Library is a very handy set of three built-in components:

• Containers: Data structures

- Iterators: Standard way to move through elements of containers
- **Algorithms:** These are what we ultimately use to solve problems

# C++ Iterators behave like pointers

• Let's consider how we generally use pointers to parse an array

| 10       | 20                                                                                                    | 25 | 30 | 46 | 50 | 55 | 60 |
|----------|----------------------------------------------------------------------------------------------------|----|----|----|----|----|----|
| $\gamma$ | void printElements(int arr[], int size) {\n    int* p = arr;\n    for(int i=0; i <size; "algorithm"="" *p="" ++p;\n="" <<="" <math="" \n="" also="" data="" display="inline" i++)="" like="" other="" our="" print="" std::cont="" std::end;\n="" structures\n="" to="" we="" with="" work="" would="" {\n="" }\n="">\cdot E.g Linked list or BST\n  </size;> |    |    |    |    |    |    |

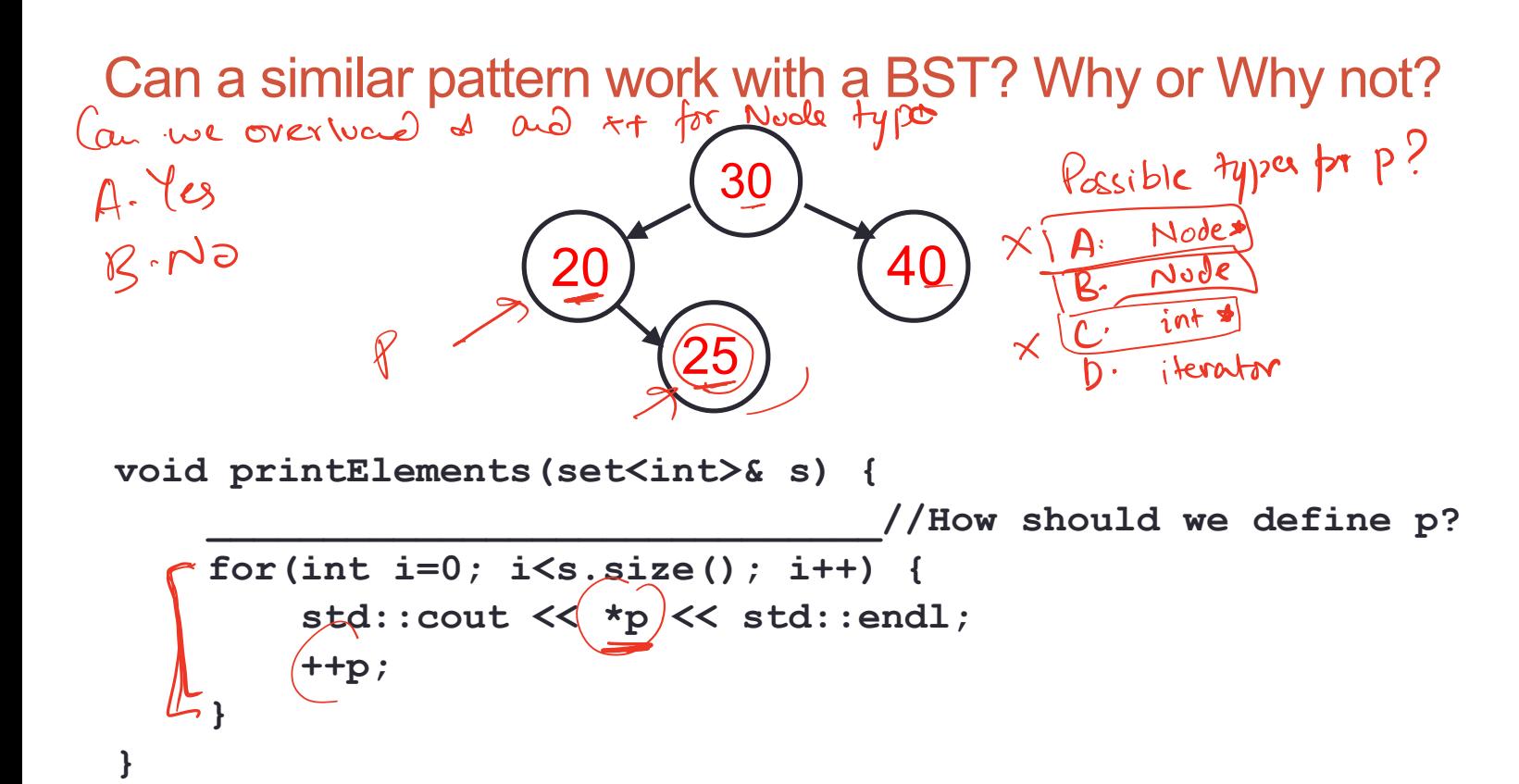

**4**

### Iterators are objects that behave like pointers

set
$$
\leftarrow
$$
 s;  
\n//insert keys 20, 30, 35, 40  
\nSet $\left(\left(n\right)^{2}\right)$ : iteration for  $\left(n = s \cdot \text{begin}(1)\right)$ ;  
\n $\left|\frac{P}{1} = s \cdot \text{find}(25)$ ;  
\n $\left|\frac{1}{1} + t\right|$   
\n $\left|\frac{1}{1} + t\right|$   
\n $\left(\text{endor: i operator} + \left( \frac{1}{1} \right)^{2}$   
\n $\left(\text{curl } = s \cdot \text{successor}(C \cdot \text{curl})\right)$ 

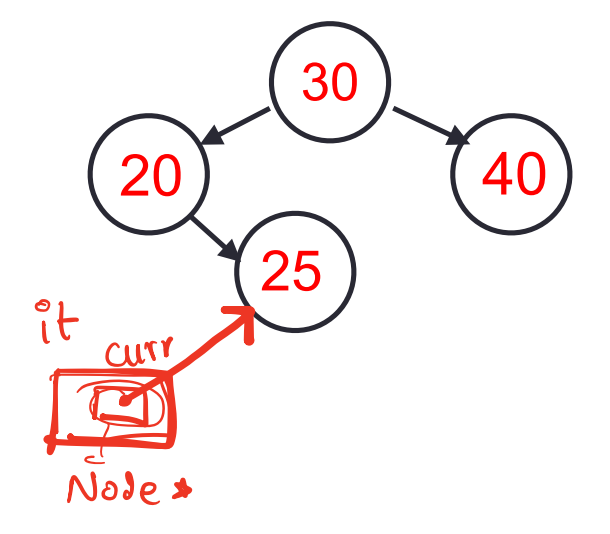

• "it" is an iterator object which can be used to access data in the container sequentially, without exposing the underlying details of the class

```
set<int> s;
//insert keys 20, 30, 35, 40
set<int>::iterator it;
it = s.find(25);
cout<<*it;
```
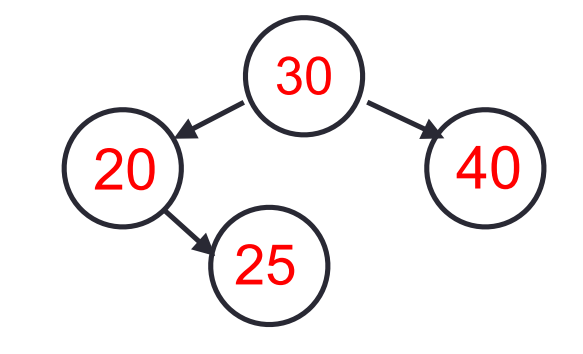

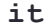

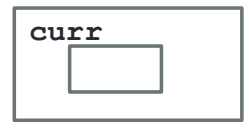

• "it" is an iterator object which can be used to access data in the container sequentially, without exposing the underlying details of the class

```
set<int> s;
```

```
//insert keys 20, 30, 35, 40
```

```
set<int>::iterator it;
```

```
it = s.find(25);
```
**cout<<\*it;**

**it++;**

**curr it** Which operators that must be overloaded for the iterator type? A. \*  $B_{.}$  ++  $C. < <$ D. All of the above E. Only A and B

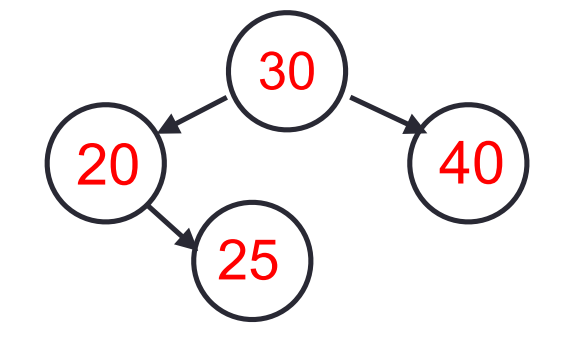

### C++ Iterators

```
void printElements(set<int>& s) {
   set<int>::iterator it = s.begin();
   set<int>::iterator en = s.end();
   while(it!=en){
         std::cout << *it <<" ";
         it++;
 } 
  cout<<endl;
}
```
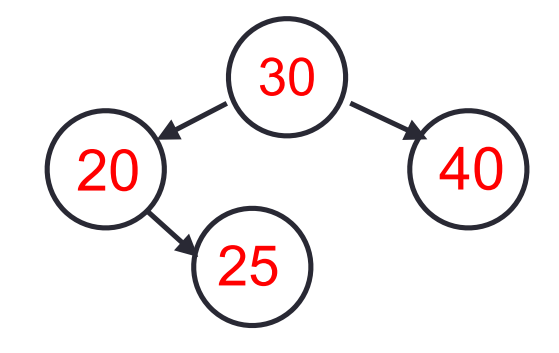

### C++ shorthand: auto

```
void printElements(set<int>& s) {
   auto it = s.begin();
   auto en = s.end();
   while(it!=en){
 std::cout << *it <<" "
;
         it++;
   } 
  cout<<endl;
}
```
Finally: unveiling the range based for-loop

```
void printElements(set<int>& s) {
   for(auto item:s){
        std::cout << item <<" ";
   } 
   cout<<endl;
}
```
# PA02 Learning Goal

# - Get familiarized with the STL documentation - Select among available data structures

**Check out the member functions of set and vector <https://www.cplusplus.com/reference/set/set/set/>**

**<https://www.cplusplus.com/reference/vector/vector/?kw=vector>**

**The complexity of each of the member functions is provided: <https://www.cplusplus.com/reference/set/set/find/>**

### New data structure: Heap

- Clarification
	- *heap*, the data structure is not related to *heap,* the region of memory

... WE'RE NOT INVITING YOU HOME NEXT YEAR.

- What are the operations supported?
- What are the running times?

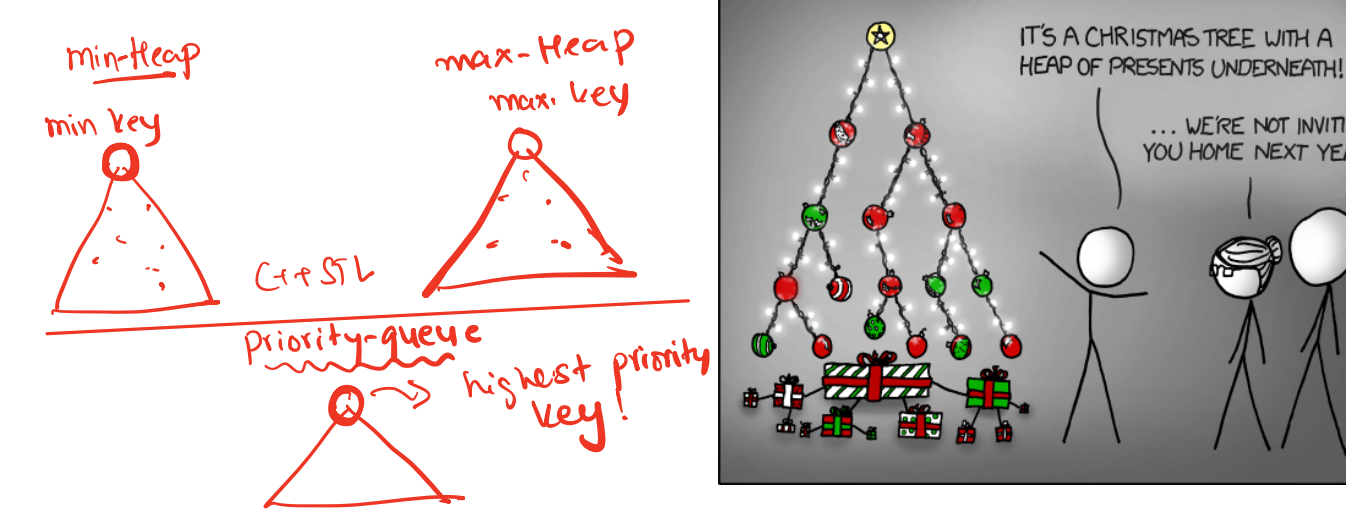

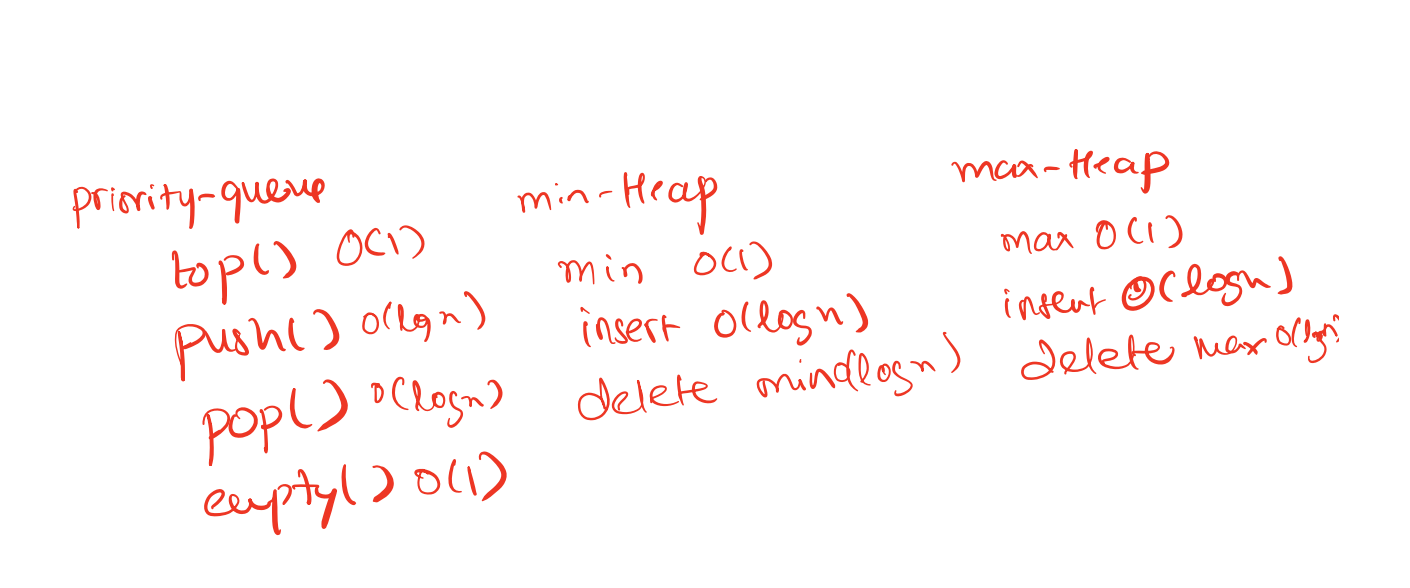

# **Heap**

Min-Heaps Max-Heap BST

- Insert :
- Min:
- Delete Min:
- Max
- Delete Max

#### **Applications:**

- Efficient sort
- Finding the median of a sequence of numbers
- Compression codes

**Choose heap if you are doing repeated insert/delete/(min OR max) operations**

### std::priority\_queue (STL's version of heap)

**A C++ priority\_queue is a generic container, and can store any data type on which an ordering can be defined: for example ints, structs (Card), pointers etc.**

#### **#include <queue>** priority queue<int> pq;

#### **Methods:**

- **\*** push() //insert
- **\*** pop() //delete max priority item
- **\*** top() //get max priority item
- **\*** empty() //returns true if the priority queue is empty
- **\*** size() //returns the number of elements in the PQ
- You can extract object of highest priority in O(log N)
- To determine priority: objects in a priority queue must be comparable to each other

STL Heap implementation: Priority Queues in C++

pq.pop();

```
priority_queue<int> pq;
pq.push(10);
pq.push(2);
pq.push(80);
cout<<pq.top();
pq.pop();
cout<<pq.top();
pq.pop();
cout<<pq.top();
                                    A.10 2 80
                                    B.2 10 80
                                    C.80 10 2
                                   D.80 2 10
                                   E. None of the above
What is the output of this code?
```
### std::priority\_queue template arguments

```
template <
      class T,
      class Container= vector<T>, 
      class Compare = less <T> 
      > class priority_queue;
```
The template for priority queue takes 3 arguments:

- 1. Type elements contained in the queue.
- 2. Container class used as the internal store for the priority queue, the default is **vector<T>**
- 3. Class that provides priority comparisons, the default is **less**

### std::priority queue template arguments

**//Template parameters for a max-heap** priority queue<int, vector<int>, std::less<int>> pq;

**//Template parameters for a min-heap** priority queue<int, vector<int>, std::greater<int>> pq;

### Comparison class

• Comparison class: A class that implements a function operator for comparing objects

```
class compareClass{
        bool operator()(int& a, int & b) const {
              return a>b;
 }
 };
```
### Comparison class

```
class compareClass{
        bool operator()(int& a, int & b) const {
              return a>b;
 }
 };
```

```
int main(){
                                What is the output of this code?
     compareClass c;
                                A.1
 cout<<c(10, 20)<<endl;
B.0
    C. Error<br>When c (a,b) seturns false, princity-queue closs interprets that as
}
           a has higher priority tran b.
```
# STL Heap implementation: Priority Queues in C++ class cmp{ bool operator()(int& a, int & b) const { return a>b;

**20**

priority queue<int, vector<int>, cmp> pq; pq.push(10); pq.push(2); pq.push(80); cout<<**[pq.top](http://pq.top)**(); pq.pop(); cout << [pq.top](http://pq.top)(); pq.pop(); cout<<**[pq.top](http://pq.top)**();  $h$ ) $hea$  }; Output:  $\mathcal{Q}, \bigvee \mathcal{Q}, \mathcal{Y}$ pq is a  $MNr$  heap

pq.pop();